附件 2

初次职称考核认定申报流程

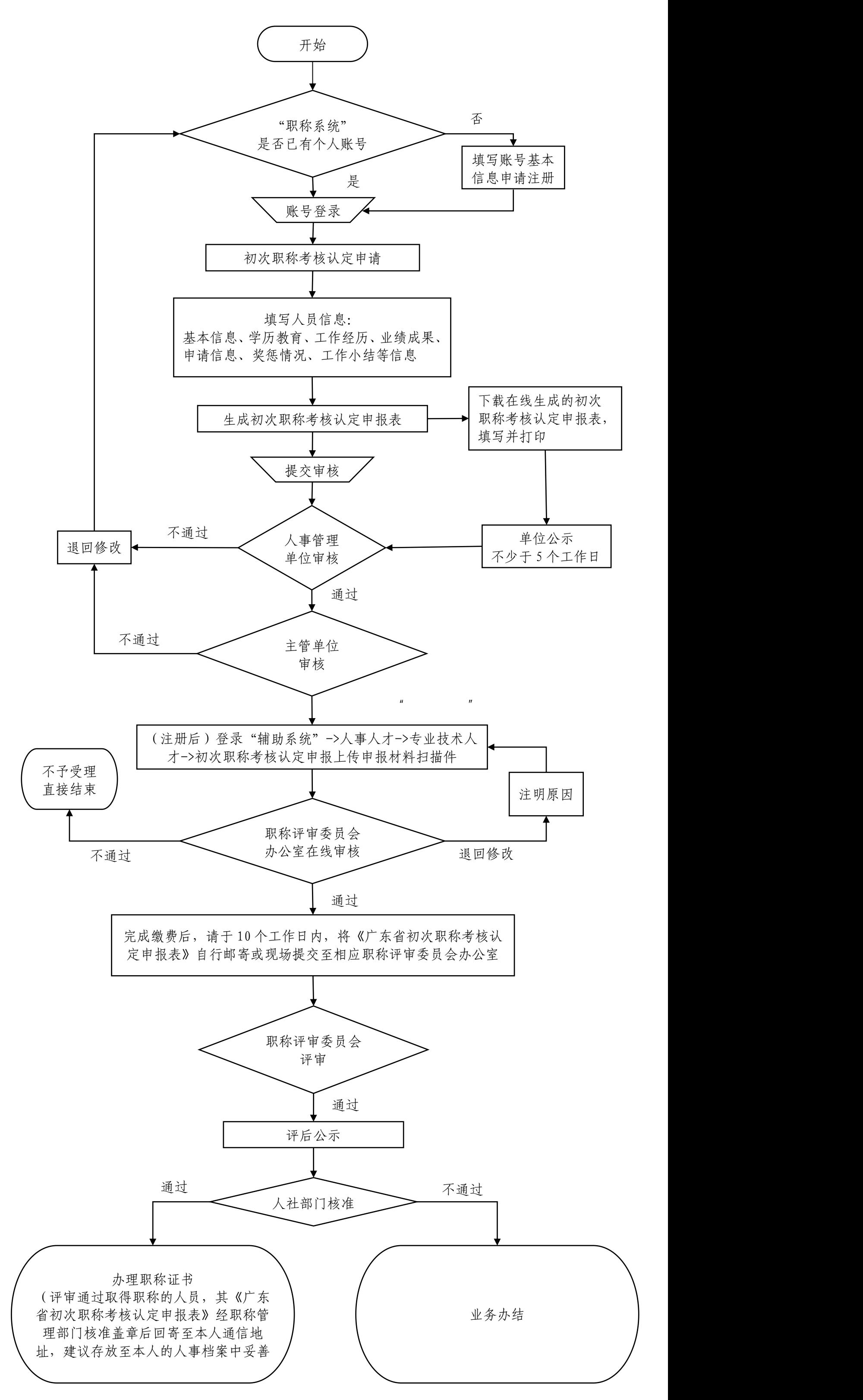

- 备注: 1. "广东省专业技术人才职称管理系统"简称"职称系统"。 (网址:http://www.gdhrss.gov.cn/gdweb/)
	- 2."职称辅助申报系统"简称"辅助系统"。 (网址:https://wsfw.zhrsj.zhuhai.gov.cn/zhrsClient)
	- 3. 申报人可在"职称系统"的"状态"栏和"辅助系统"的"审核 状态"栏查看最新进展情况。

## 职称评审申报流程

- 备注: 1. "广东省专业技术人才职称管理系统"简称"职称系统"。 (网址:http://www.gdhrss.gov.cn/gdweb/) (网址:http://www.gdhrss.gov.cn/gdweb/)
	- 2. "职称辅助申报系统"简称"辅助系统"。 (网址:https://wsfw.zhrsj.zhuhai.gov.cn/zhrsClient) (网址:https://wsfw.zhrsj.zhuhai.gov.cn/zhrsClient)
	- 3. 申报人可在"职称系统"的"状态"栏和"辅助系统"的"审核 核 状态"栏查看最新进展情况。 状态"栏查看最新进展情况。

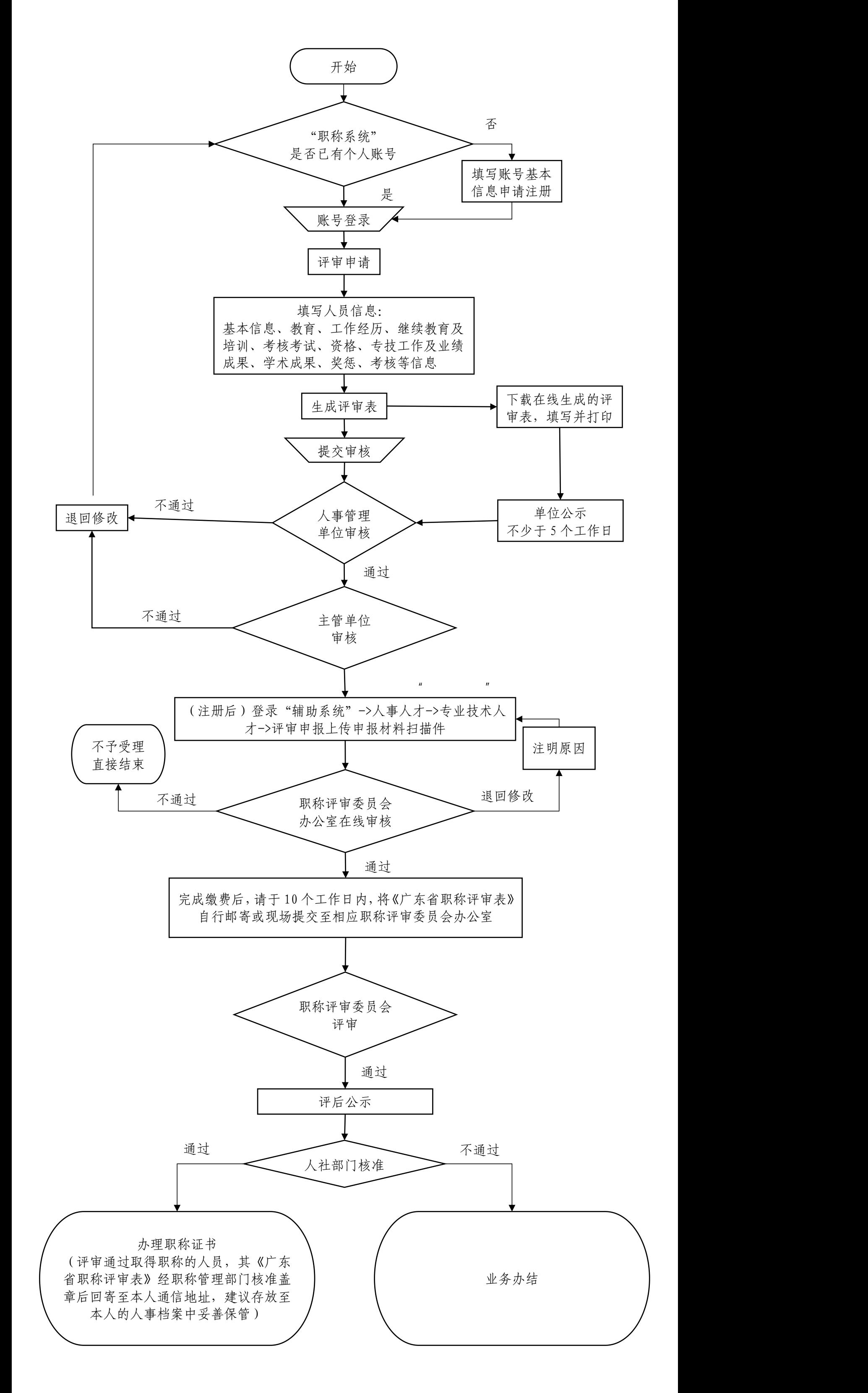